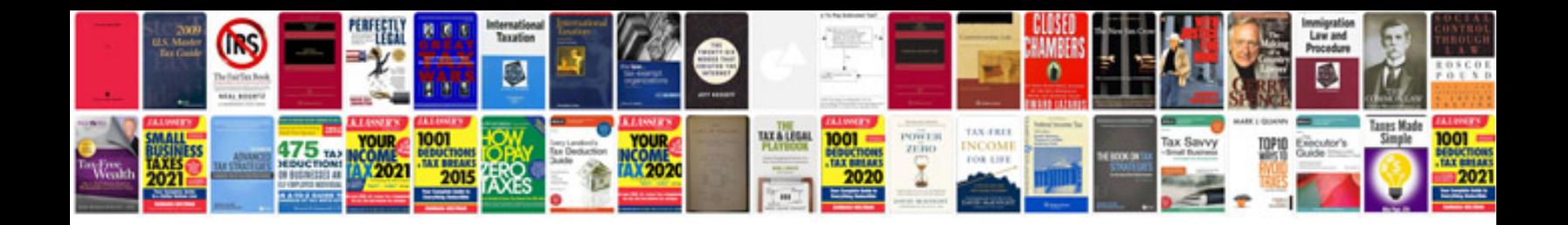

**Msbi interview questions and answers for experienced**

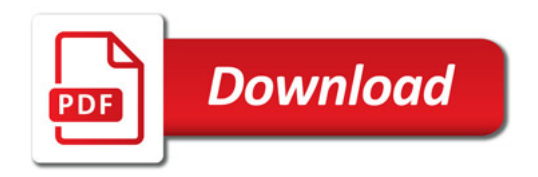

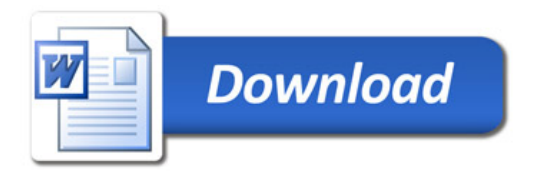